## Клавиатура

**Заглавная буква** Переход к маленькой букве Переход в таблице Пробел – между каждым словом

## Клавиатура

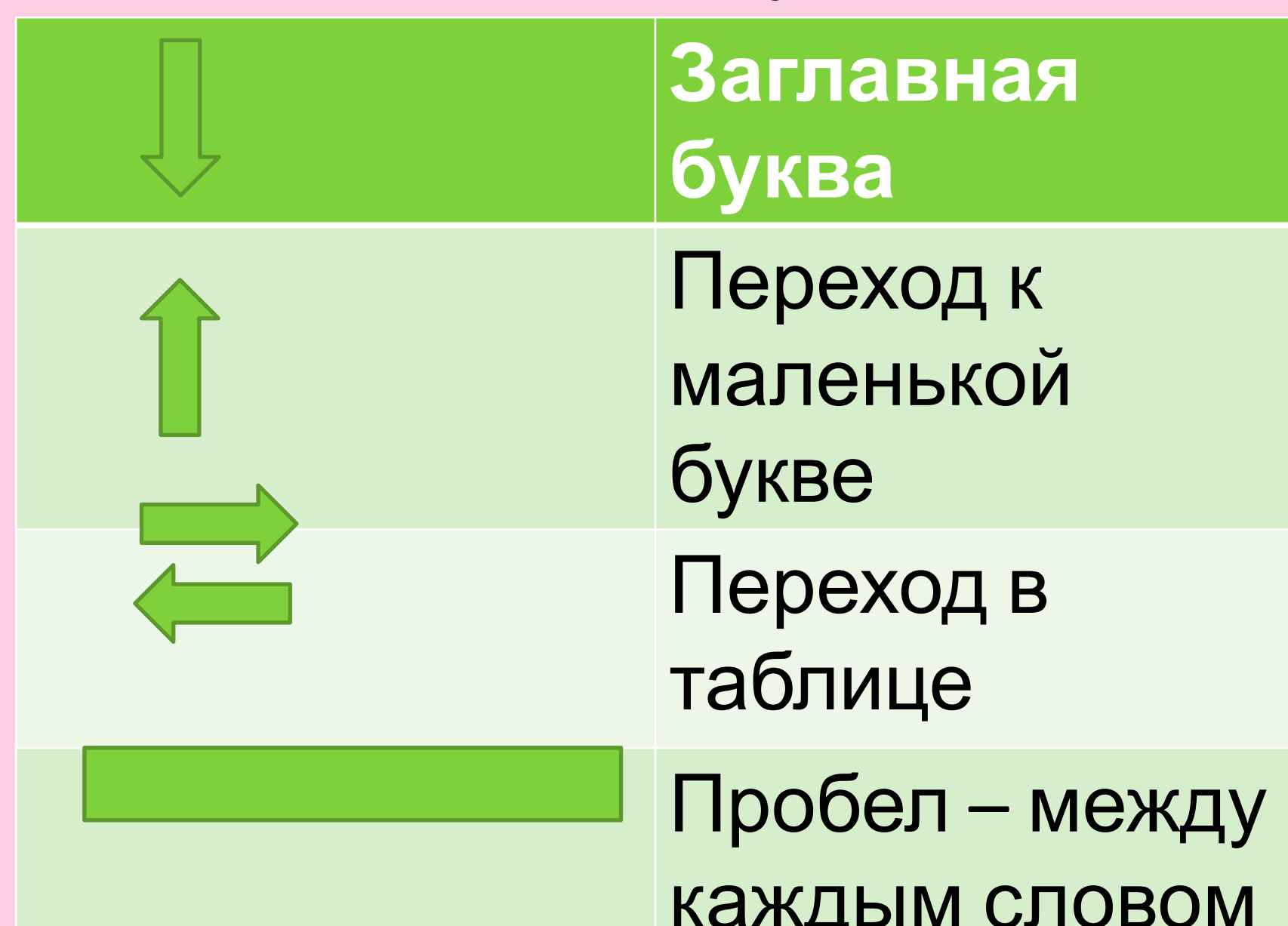

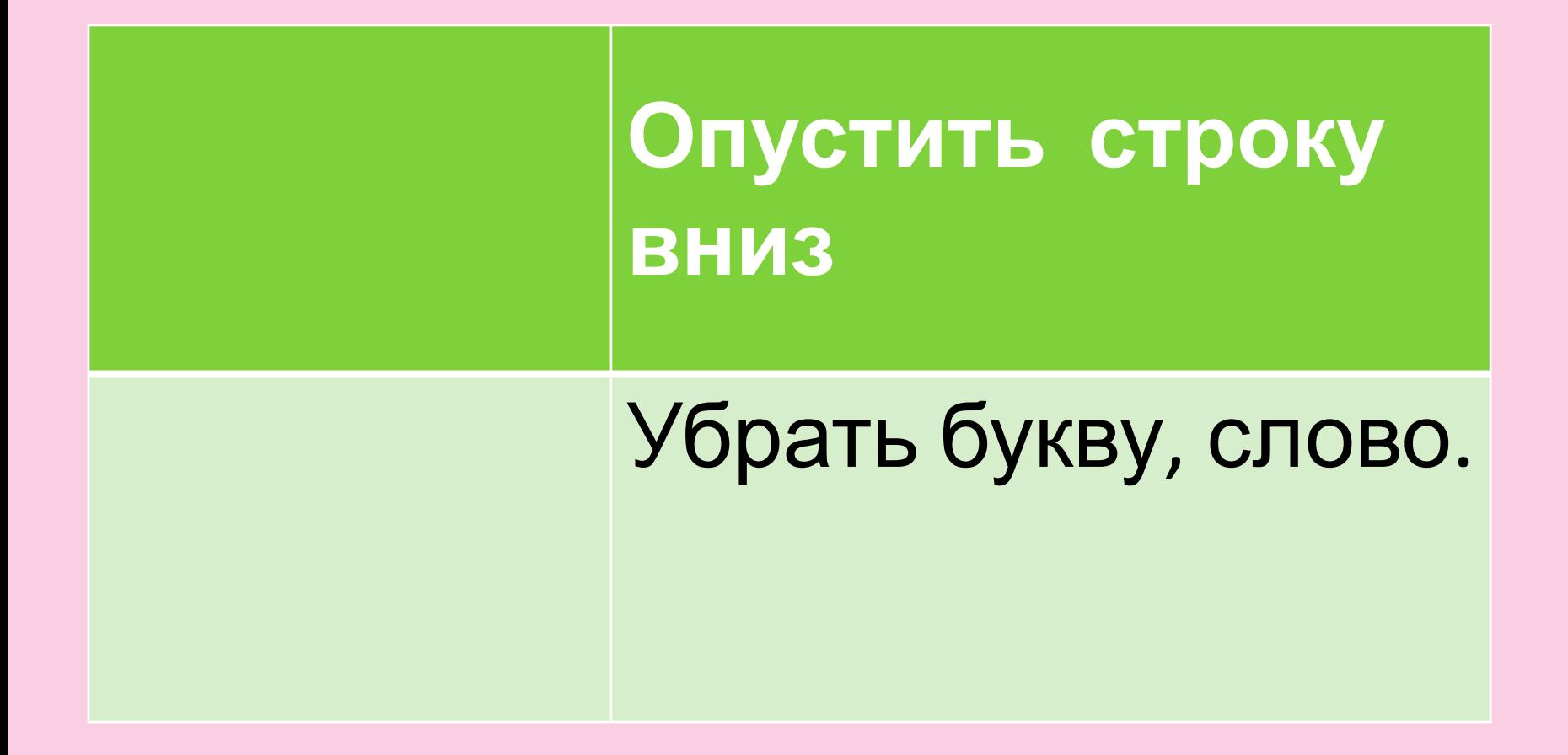

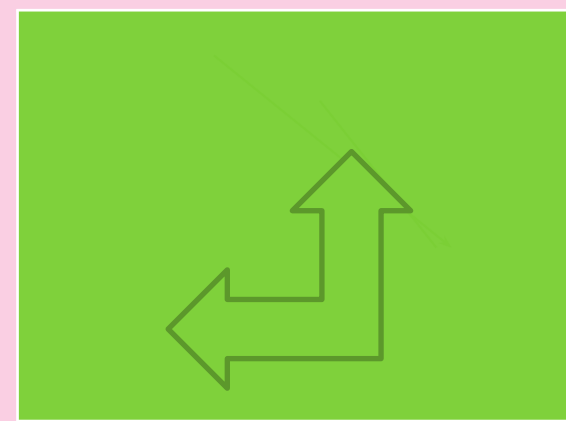

# **Опустить строку вниз**

#### Убрать букву, слово.

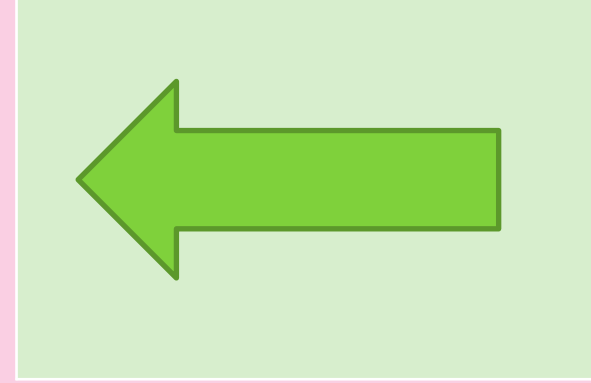

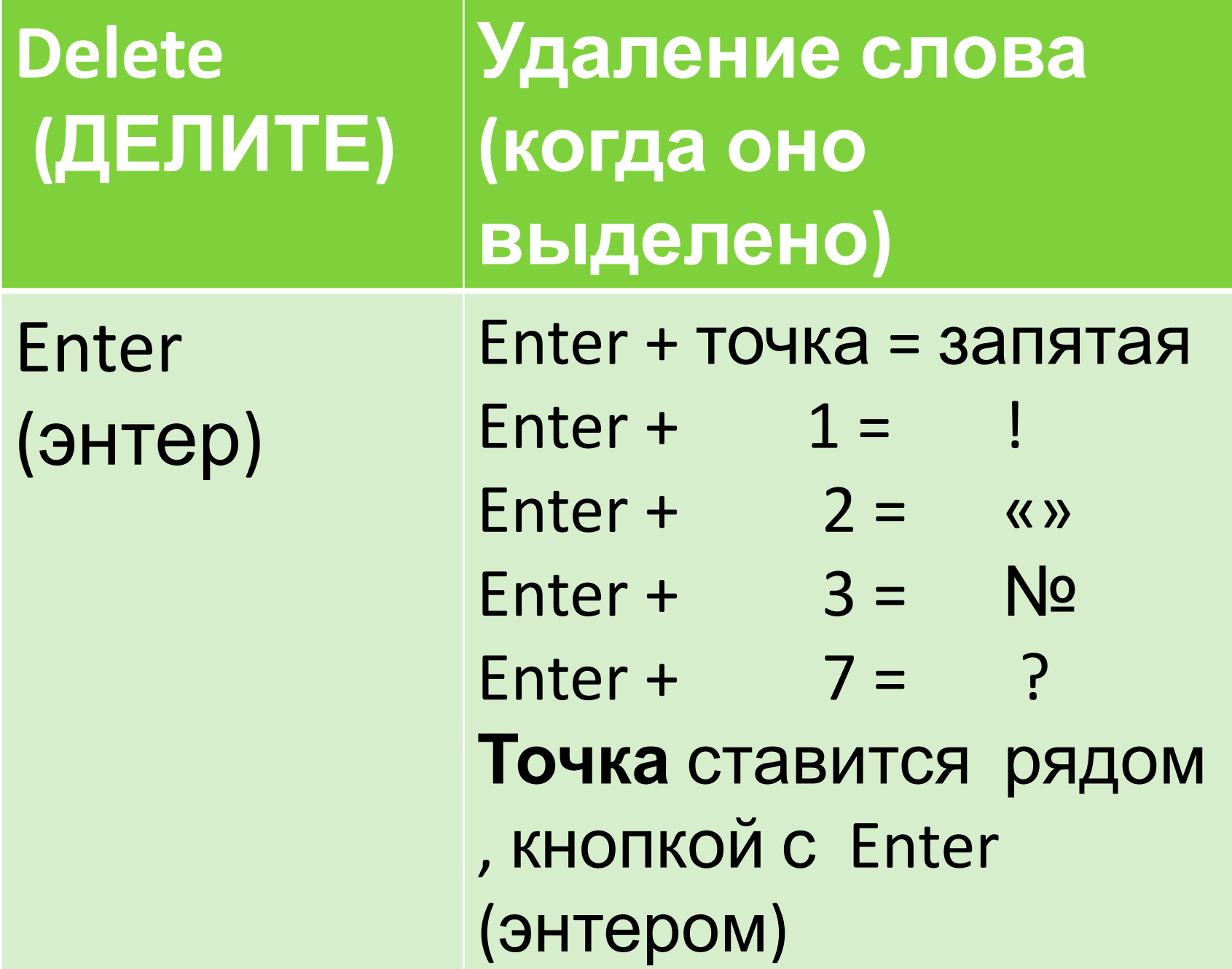

## Цифровые клавиши

- $\cdot$  1,2,3,4,5,6,7,8,9,10,11,
- = +
- $34 + 77 = 111$